# Hyper Text Transport Protocol

- Hyper Text Transport Protocol (HTTP) and its secure versione (HTTPS) permit to transfert information between browser and a web server.
- The server TCP port is used to select a particular web server process running on the server (they can be many, usually two: the HTTP and the HTTPS server processes)
- The symbolic name used in the address bar is used to select a specific site inside the selected web server (they can be many)

#### WWW communications

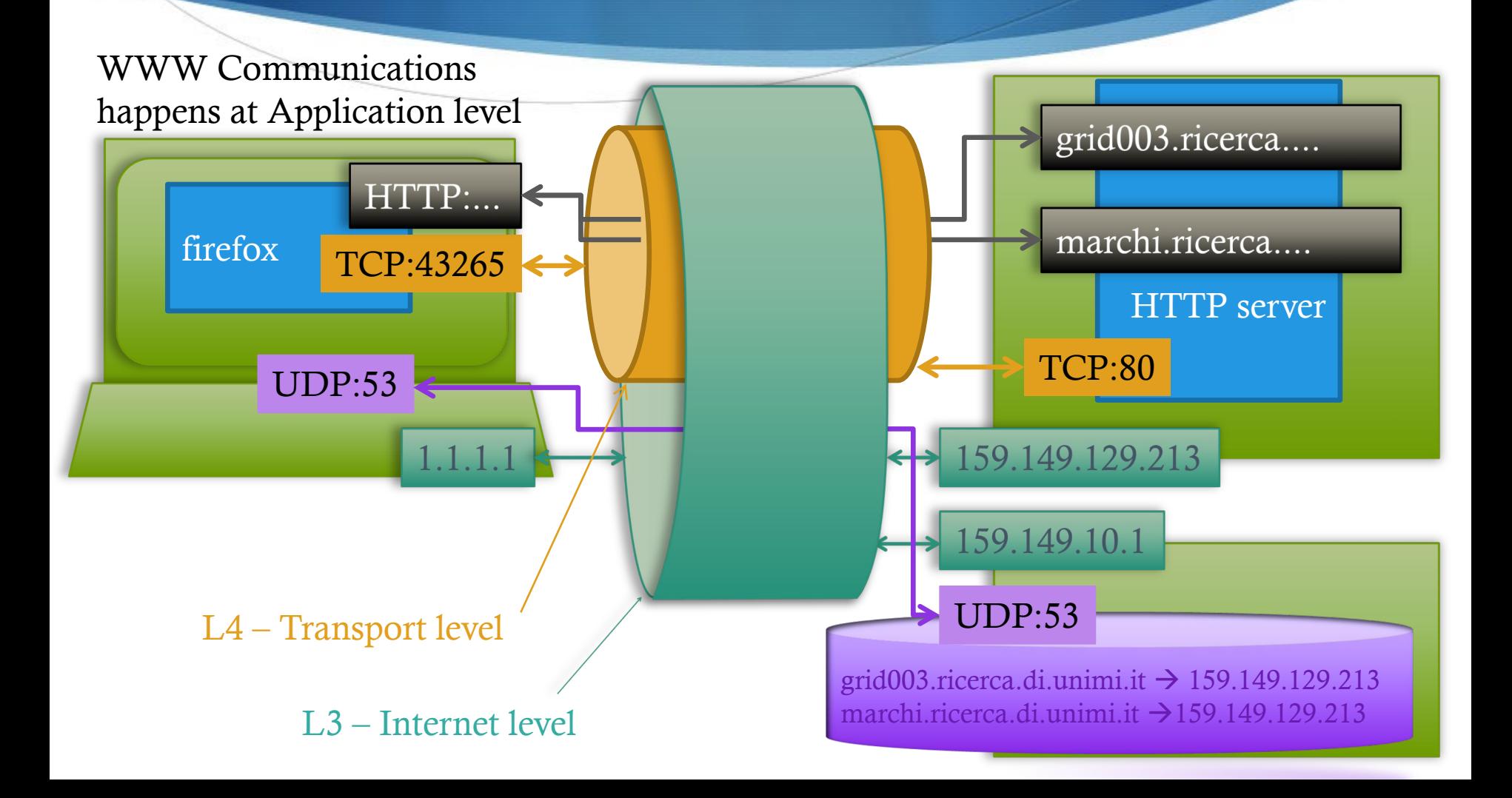

### HTTP Methods

- There are many kinds of request defined in the HTTP standard, for ex. GET and POST; each method have a specific function:
	- **GET** 
		- Used to select and retrives resources inside a site.
		- The address of the resource is coded inside the link
	- ◆ POST
		- Used to change the state of the server
		- The address of the resource you want to manipulate is coded inside the link
		- The data connected to the resource are after the header

### Method Behaviour

- **↓ GET requests** 
	- can be cached
	- **c** remain in the browser history
	- can be bookmarked
	- should never be used when dealing with sensitive data
	- have length restrictions
	- are only used to request data (not to modify it)
- **◆ POST requests** 
	- **are never cached**
	- don't persist in the browser history
	- cannot be bookmarked
	- have no restrictions on data length

## HTTP GET example

Url:

http://marchi.ricerca.di.unimi.it/favicon.ico

Requested resource

#### HTTP Header Request:

GET favicon.ico HTTP/1.1 Host: marchi.ricerca.di.unimi.it User-Agent: Mozilla/5.0 (Macintosh; Intel Mac OS X 10.15; rv:81.0) Gecko/20100101 Firefox/81.0 Accept: text/html,application/xhtml+xml,application/xml;q=0.9,image/webp,\*/\*;q=0.8 Accept-Language: en-US,en;q=0.5 Accept-Encoding: gzip, deflate Connection: keep-alive Cookie: CASTGC=TGT-1……………………………………………tw-prod-01 Upgrade-Insecure-Requests: 1

### HTTP Post example

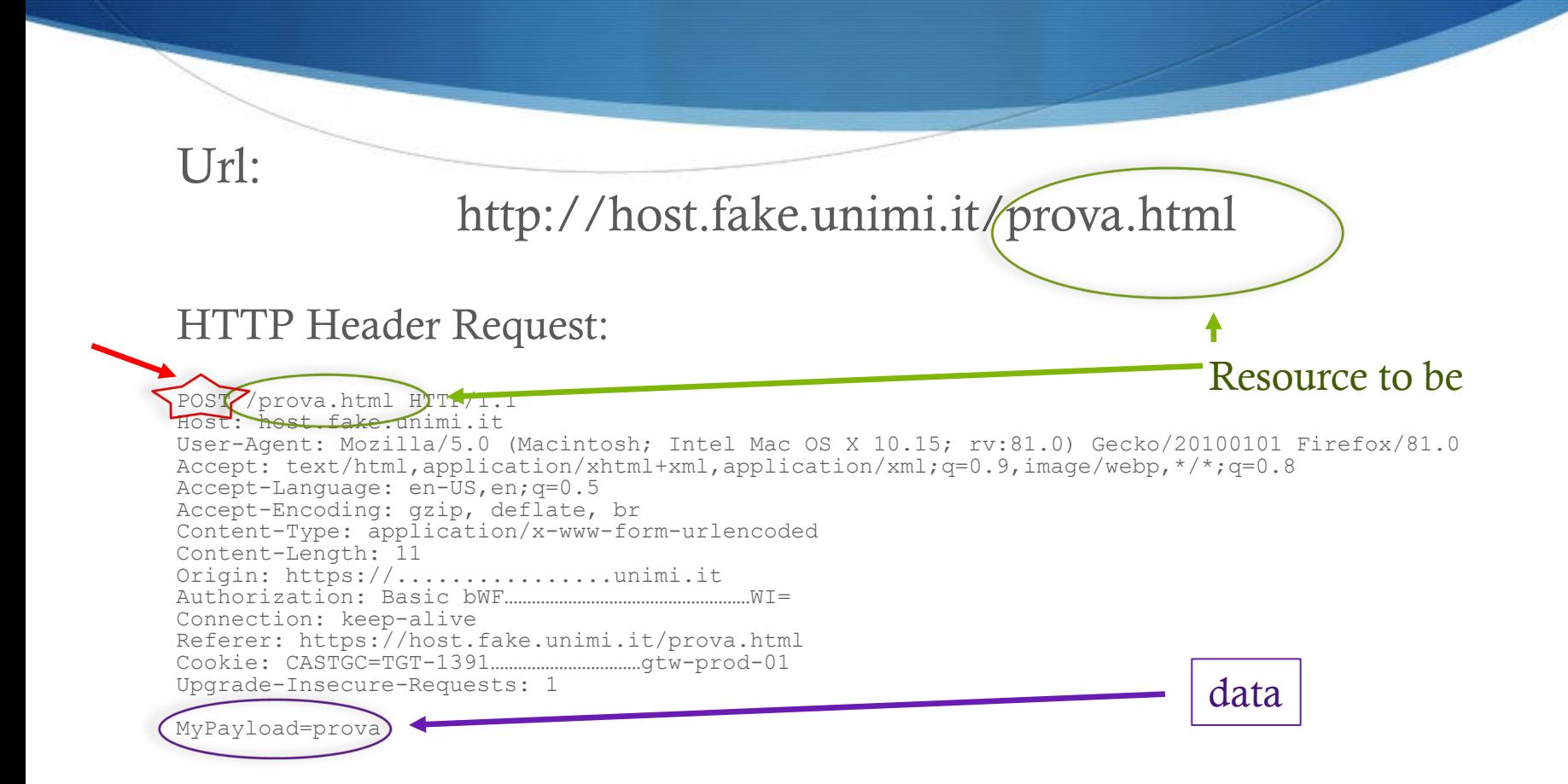